Only you

 $(Arr.: N.C.)$ **Moderato**  $m$ f  $\mathbf S$  $\mathbf{o}$  $\bullet$ 7 On  $\mathbb{R}^2$  $\lg$ you. can make this  $\eta \mathbf{f}$  $\mathbf C$  $\overline{\bullet}$  $\overline{\mathbf{o}}$ On ly make this  $\sim$ you can  $m\hat{f}$  $\sigma$ <sup>-</sup> T  $\bullet$  $\bullet$ On  $1y$ you. can make this  $\sim$  $\eta$ B  $\overline{e}$  $\blacksquare$ .<br>"م ا On  $\overline{a}$  $1y$ you can make this  $\sqrt{3}$  $\boldsymbol{m}$  $\overline{\mathbf{o}}$ world seem right, make the on -  $ly$ you. can  $\mathbf{m}$  $\overline{\mathbf{o}}$ seem right, you. world on -  $ly$ can make the  $m<sub>j</sub>$ ρ world seem right, on -  $ly$  $1y$ you, can make the you, on  $\bar{\phantom{a}}$  $\mathbf{m}$  $\overline{\mathbf{o}}$ world seem right, on -  $ly$ make the can you.  $\overline{7}$ mff bø تأج dark - ness bright. On -  $ly$ you and lone can you  $a$  $m$  $\bullet$  $\overline{\phantom{a}}$ On -  $ly$ dark - ness bright. and lone can you you  $a \overline{m}$ δ. P  $\overline{\bullet}$  $\bullet$ . 5 ho ┧  $\overline{\mathbb{R}}$ ᅬ dark - ness bright. lone On -  $ly$ you and you  $a$ can  $m f$  $\bullet$  $\overline{\bullet}$ 6 dark - ness bright. On -  $ly$ you and you lone. can  $a -$ 

**BUCK RAM / ANDE RAND** 

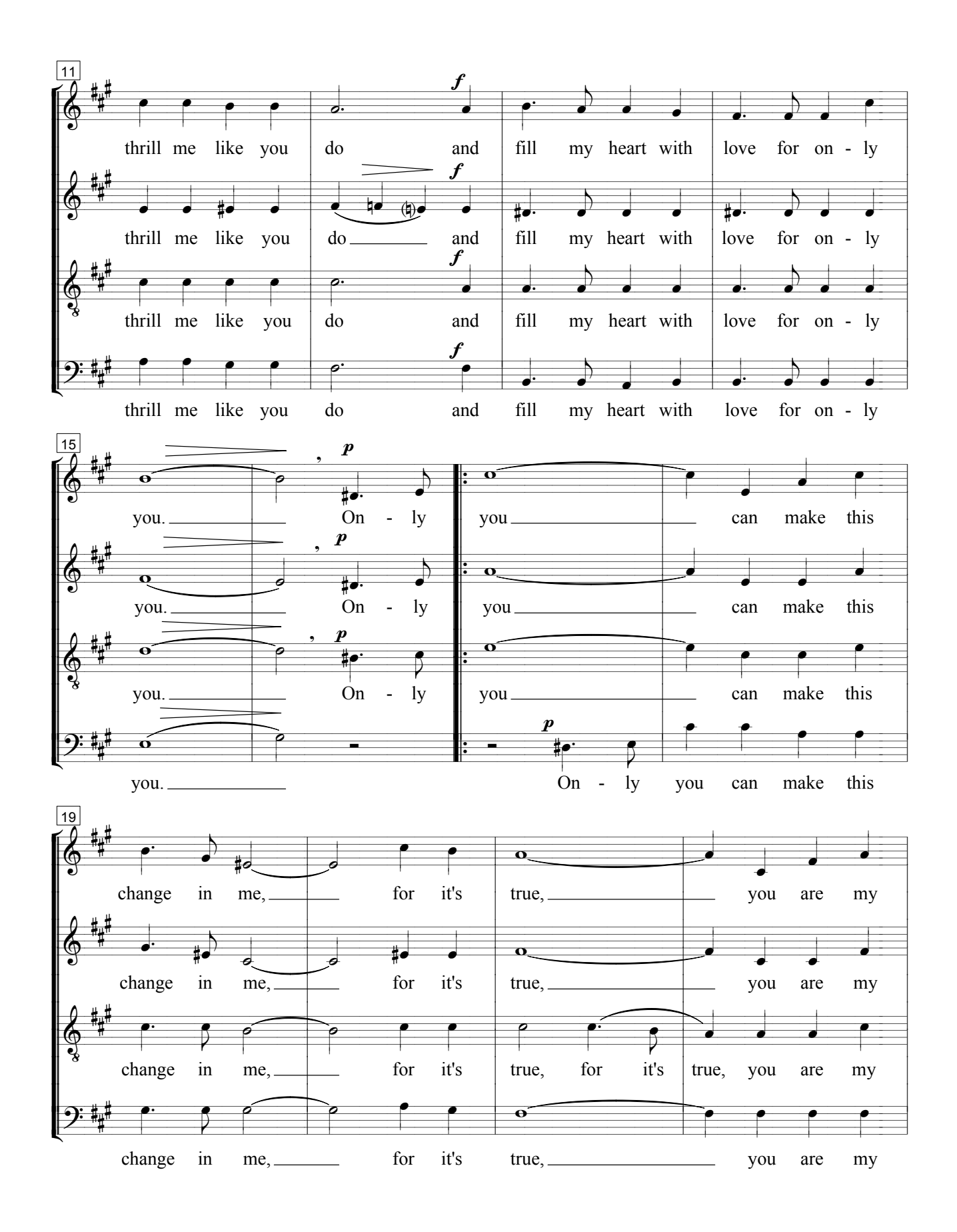

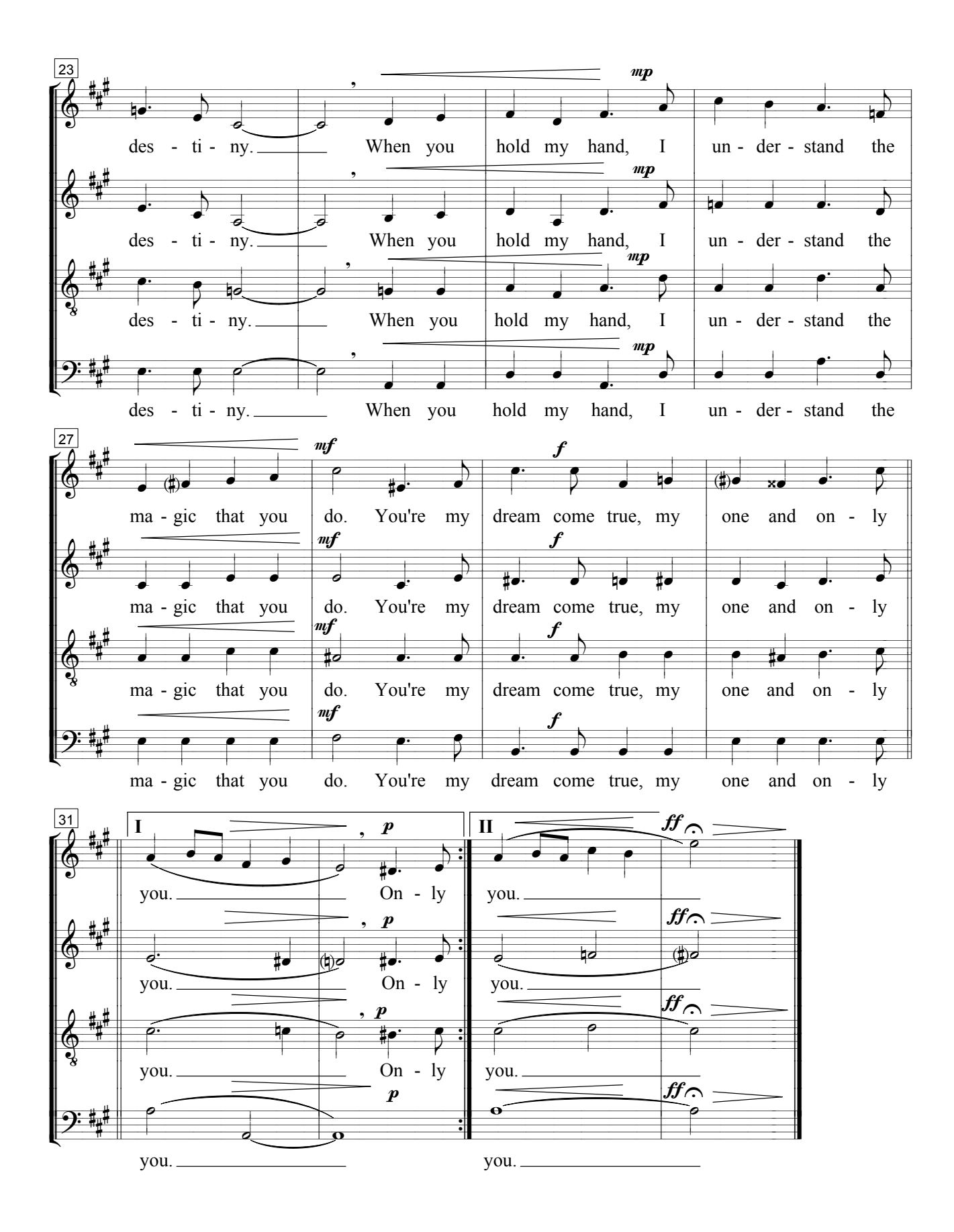